## Package 'metapro'

June 14, 2019

Type Package

Title Robust P-Value Combination Methods

Version 1.5.8

Author Sora Yoon <yoonsora1@unist.ac.kr>

Maintainer Sora Yoon <yoonsora1@unist.ac.kr>

Description The meta-analysis is performed to increase the statistical power by integrating the results from several experiments. The p-values are often combined in meta-analysis when the effect sizes are not available. The 'metapro' R package provides not only traditional methods (Becker BJ (1994, ISBN:0-87154-226- 9), Mosteller, F. & Bush, R.R. (1954, ISBN:0201048523) and Lancaster HO (1949, ISSN:00063444)), but also new methods such as weighted Fisher's method and ordmeta we developed. While the (weighted) Zmethod is suitable for finding features effective in most experiments, (weighted) Fisher's method and ordmeta are useful for detecting partially associated features. Thus, the users can choose the function based on their purpose.

License GPL  $(>= 2)$ 

Encoding UTF-8

LazyData true

Imports metap, stats, rSymPy

RoxygenNote 6.1.1

URL <https://github.com/unistbig/metapro>

NeedsCompilation no

Repository CRAN

Date/Publication 2019-06-14 13:30:07 UTC

### R topics documented:

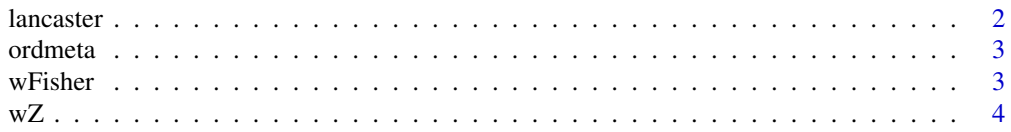

#### <span id="page-1-0"></span>2 lancaster and the set of the set of the set of the set of the set of the set of the set of the set of the set of the set of the set of the set of the set of the set of the set of the set of the set of the set of the set

#### **Index** [6](#page-5-0) **6**

lancaster *Lancaster*

#### Description

P-value combination based on Lancaster's procedure

#### Usage

lancaster(p, weight, is.onetail = TRUE, eff.sign)

#### Arguments

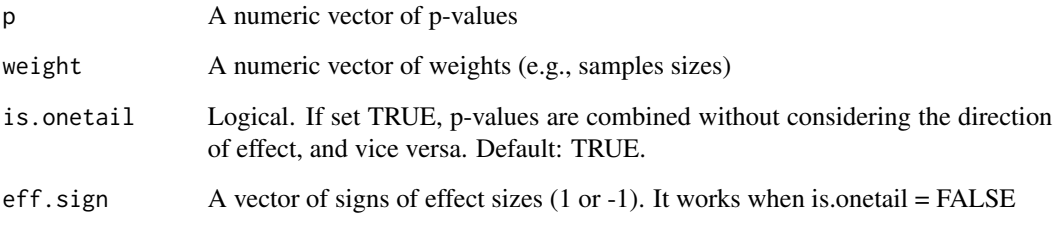

#### Value

A list of combined p-value (p) is returned if is.onatail=TRUE. Otherwise, the direction of combined effects (overall.eff.direction) is added.

#### References

Becker BJ (1994). "Combining significance levels." In Cooper H, Hedges LV (eds.), A handbook of research synthesis, 215-230. Russell Sage, New York.

Lancaster HO (1949). "Combination of probabilities arising from data in discrete distributions." Biometrika, 36, 370-382.

#### Examples

lancaster(p=c(0.01,0.2,0.8), weight=c(20,50,10), is.onetail=FALSE, eff.sign=c(1,1,1))

<span id="page-2-0"></span>ordmeta *ordmeta*

#### Description

Minimum Marginal P-value in joint order distribution

#### Usage

ordmeta(p, is.onetail = TRUE, eff.sign = NULL)

#### Arguments

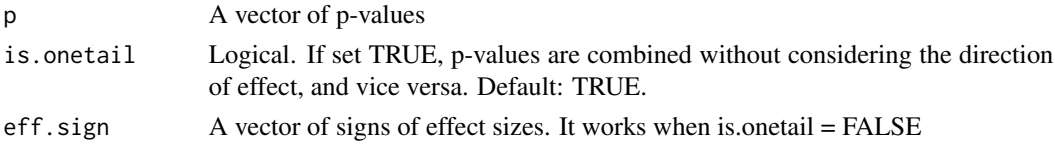

#### Value

A list of combined p-value (p), optimal rank where minimum marginal p-value exists (optimal\_rank), index of effective p-values (eff.p.idx) and minimum marginal p-value (MMP) if is.onatail=TRUE. Otherwise, the direction of combined effects (overall.eff.direction) is added.

#### Examples

ordmeta(p=c(0.01, 0.02, 0.8, 0.25), is.onetail=FALSE, eff.sign = c(1,1,1,-1))

wFisher *wFisher*

#### Description

sample size-weighted Fisher's method

#### Usage

```
wFisher(p, weight = NULL, is.onetail = TRUE, eff.sign)
```
#### Arguments

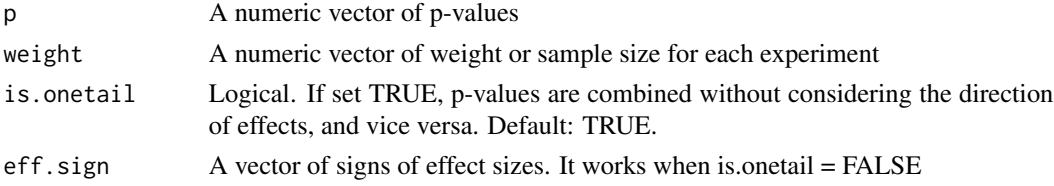

#### <span id="page-3-0"></span>Value

A list of combined p-value (p) is returned if is.onatail=TRUE. Otherwise, the direction of combined effects (overall.eff.direction) is added.

#### References

Becker BJ (1994). "Combining significance levels." In Cooper H, Hedges LV (eds.), A handbook of research synthesis, 215-230. Russell Sage, New York.

Fisher RA (1925). Statistical methods for research workers. Oliver and Boyd, Edinburgh.

#### Examples

 $wFisher(p=c(0.01, 0.2, 0.8), weight = c(50, 60, 100), is.on etail=FALEE, eff.sign=c(1,1,1))$ 

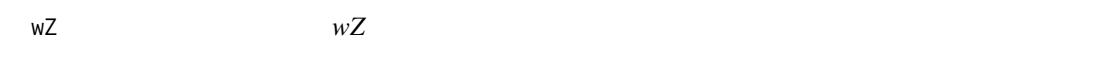

#### **Description**

P-value combination based on weighted Z-method

#### Usage

 $wZ(p, weight = NULL, is.onetal = TRUE, eff.sign)$ 

#### Arguments

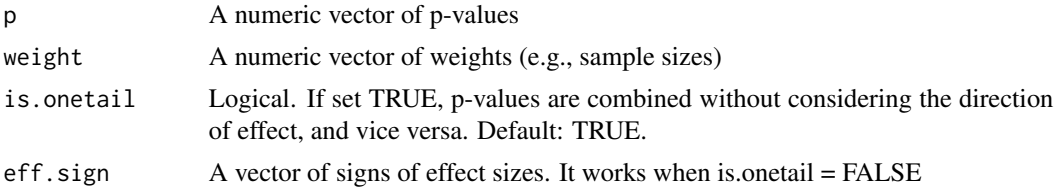

#### Value

A list of combined p-value (p) and transformed sum of z-values (sumz) is returned if is.onatail=TRUE. Otherwise, the direction of combined effects (overall.eff.direction) is added.

#### References

Becker BJ (1994). "Combining significance levels." In Cooper H, Hedges LV (eds.), A handbook of research synthesis, 215-230. Russell Sage, New York.

Stouffer SA, Suchman EA, DeVinney LC, Star SA, Williams RMJ (1949). The American soldier, vol 1: Adjustment during army life. Princeton University Press, Princeton.

Mosteller, F. & Bush, R.R. (1954). Selected quantitative techniques. In: Handbook of Social Psychology, Vol. 1 (G. Lindzey, ed.), pp. 289-334. Addison - Wesley Cambridge, Mass.

#### **Examples**

 $wZ(p=c(0.01, 0.2, 0.8), weight = c(20, 10, 40), is. one tail=False, eff.sizen=c(1, -1, 1))$ 

# <span id="page-5-0"></span>Index

lancaster, [2](#page-1-0)

ordmeta, [3](#page-2-0)

wFisher, [3](#page-2-0) wZ, [4](#page-3-0)